# *LA TRASLAZIONE*

Si tratta di una trasformazione geometrica che corrisponde all'idea intuitiva di *spostamento*.

### Traslazioni nel piano

Per caratterizzare una traslazione nel piano occorre conoscere lo spostamento *h* lungo l'asse x e lo spostamento *k* lungo l'asse y, dove *h* e *k* sono numeri reali.

La coppia di numeri *h* e *k* che caratterizza una traslazione viene indicata con la simbologia  $\vec{v}=[h, k]$ .

L'oggetto matemativo  $\vec{v}=[h, k]$  prende il nome di **vettore**, *h* e *k* di componenti del vettore ⃗*v* .

#### Traslazione di un punto

Consideriamo il punto A(1;2). Se lo trasliamo del vettore [3,5], otteniamo il punto B(4;7).

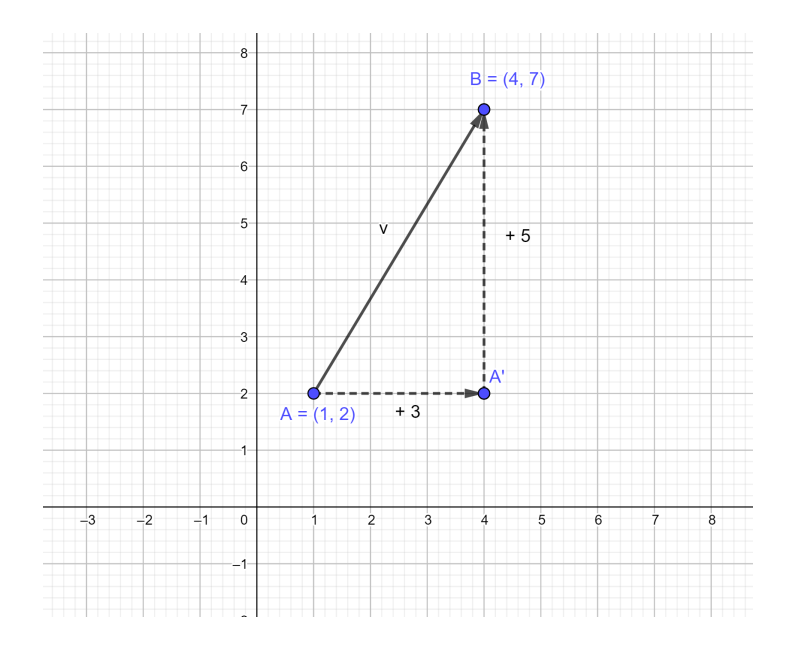

Dal punto di vista algebrico un generico punto  $P(x,y)$  in seguito ad una traslazione di vettore [h,k] viene mandato nel punto P'(x';y') le cui coordinate si trovano così:

$$
\begin{cases} x' = x + h \\ y' = y + k \end{cases}
$$

Nel nostro esempio: {  $x' = 1 + 3 = 4$  $v' = 2 + 5 = 7$ 

### Traslazione di una retta

Consideriamo la retta di equazione *y*=*x*+1 . Vogliamo traslarla di un vettore [-2,1] e ricavare l'equazione della retta traslata.

Ricordiamo il teorema che afferma che *dati due punti, per essi passa una e una sola retta*. Allora è sufficiente traslare due punti della retta per trovare il grafico della retta traslata.

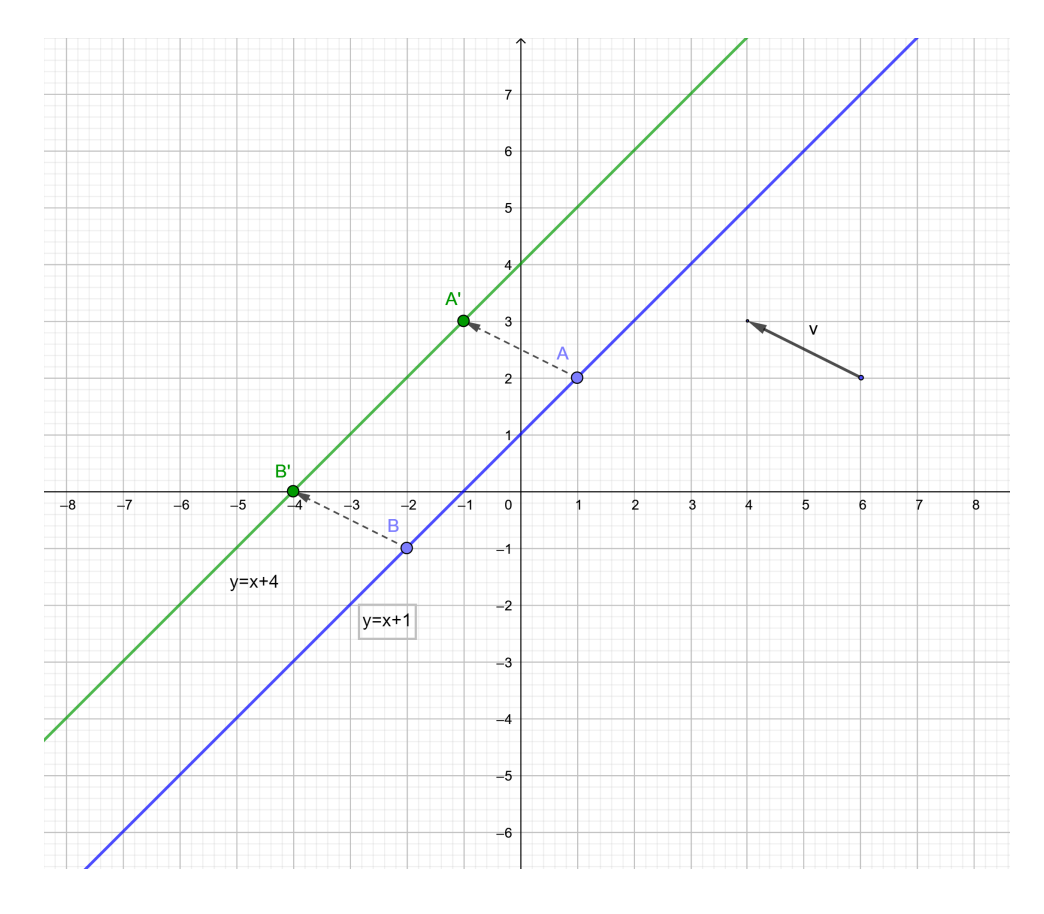

Il generico  $P(x,y)$  della retta  $y=x+1$  viene mandato nel punto  $P'(x';y')$ dalla traslazione di vettore [-2,1] le cui coordinate si ottengono così:

$$
\begin{cases} x' = x - 2 \\ y' = y + 1 \end{cases}
$$

Per ottenere l'equazione della retta traslata occorre ricavare le coordinate (x;y) in funzione delle nuove coordinate (x';y'), cioè  $\begin{cases} x - x + 2 \\ y = y' - 1 \end{cases}$  $x = x' + 2$ , e poi sostituire nell'equazione della retta:

 $y=x+1$  →  $y'-1=x'+2+1$  →  $y'=x'+4$ .

Togliendo gli apici che non ci servono più, dato che non abbiamo più la necessità di distinguere tra le vecchie e le nuove coordinate, l'equazione della retta traslata è: *y*=*x*+4 .

*Osservazione:* la retta traslata è una retta parallela alla retta di partenza.

## Azione di una traslazione di vettore  $[h,k]$  sulla generica funzione y=f(x)

Abbiamo visto che dal punto di vista algebrico un generico punto P(x;y) in seguito ad una traslazione di vettore [h,k] viene mandato nel punto P'(x';y') le cui coordinate si trovano così:

.

$$
\begin{cases} x' = x + h \\ y' = y + k \end{cases}
$$

Ricavando le coordinate  $(x,y)$  in funzione delle nuove  $(x',y')$  si ha

$$
\begin{cases} x = x' - h \\ y = y' - k \end{cases}
$$

e sostituendo in *y*= *f* (*x* ) si ottiene *y '*−*k*= *f* ( *x '*−*h*) da cui  $y' = f(x'-h) + k$  .

Dato che non abbiamo più la necessità di distinguere tra le vecchie e le nuove coordinate, l'equazione della funzione traslata è:

$$
y = f(x-h) + k \quad (*)
$$

## Traslazione di una parabola

Consideriamo per esempio la parabola di equazione *y*=*x* 2 . Vogliamo traslarla di un vettore [1,-3] e ricavare l'equazione della parabola traslata.

Per tracciare una parabola di equazione *y*=*ax* <sup>2</sup>+*bx*+*c* è necessario e sufficiente conoscere le coordinate di 3 punti appartenenti ad essa. Dunque, data la parabola *y*=*x* 2 , per ricavare il grafico della parabola traslata basta traslare 3 suoi punti.

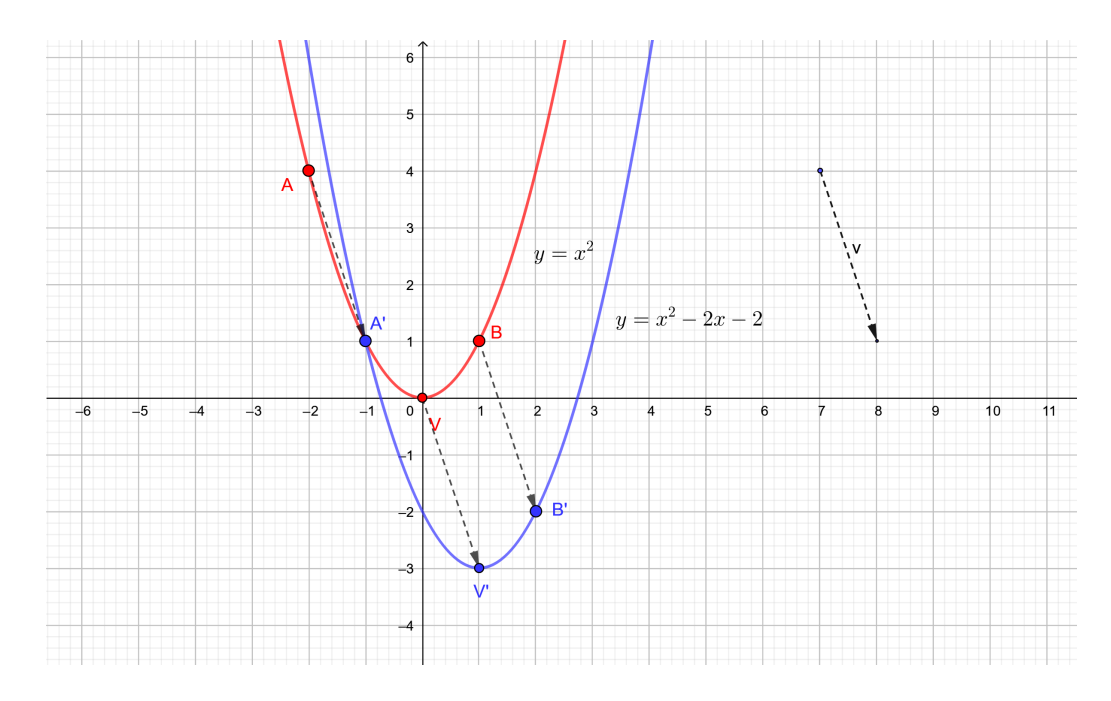

Per ottenere l'equazione della parabola traslata applichiamo la (\*):

*y*=( *x*−1) <sup>2</sup>−3 da cui, svolgendo i conti, si ottiene *y*=*x* <sup>2</sup>−2x−2 .

Data la parabola di equazione *y*=−*x* <sup>2</sup>+*x* , ricaviamo il grafico e l'equazione della parabola traslata di un vettore [2,1].

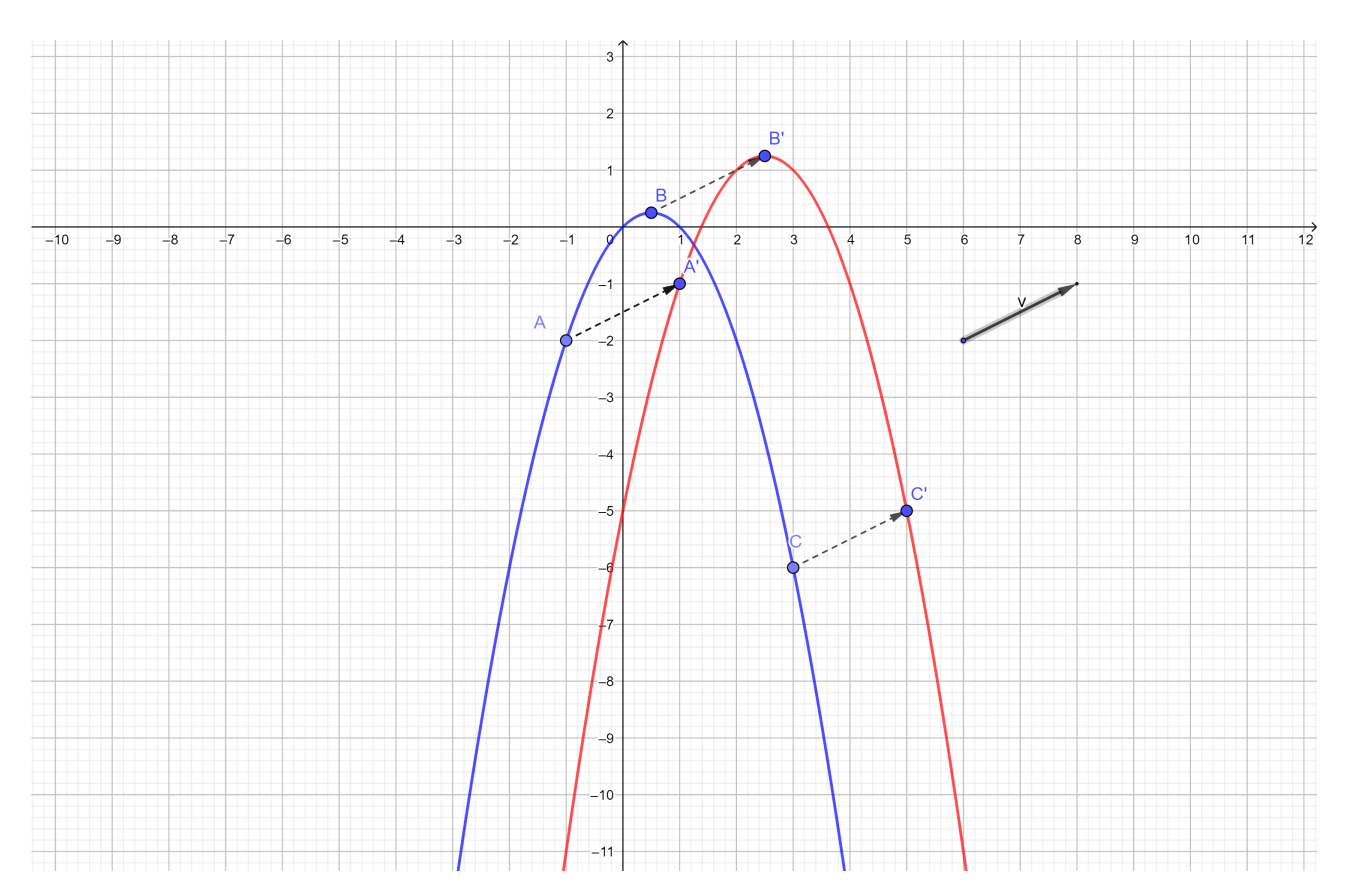

Per quanto riguarda l'equazione della parabola traslata, applicando (\*) all'equazione iniziale si ottiene *y*=−(*x*−2) <sup>2</sup>+*x*−2+1 da cui, svolgendo i conti, si ottiene  $y=-x^2+5x-5$  .